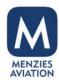

## **Gamification**

A quick guide on using the MORSE Gamification site.

People. Passion. Pride. Since 1833.

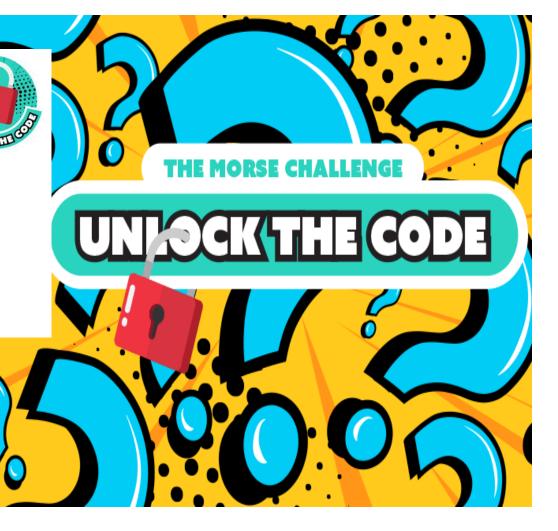

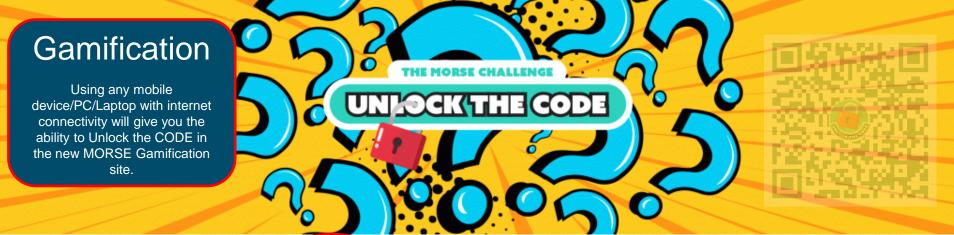

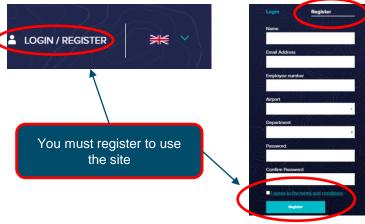

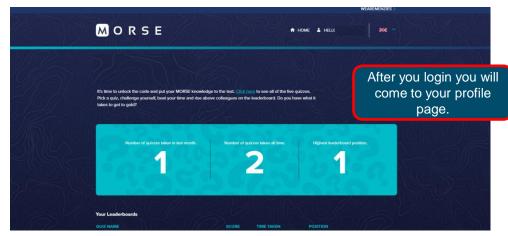

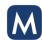

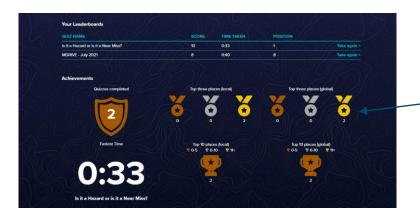

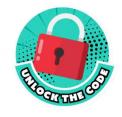

Your profile page will show you how many medals you have and how well you are doing.

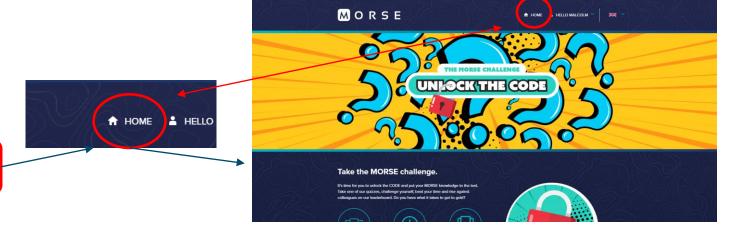

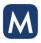

Click the home button at the top of the page to go to

the main site page.

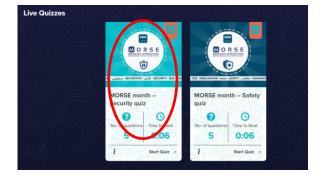

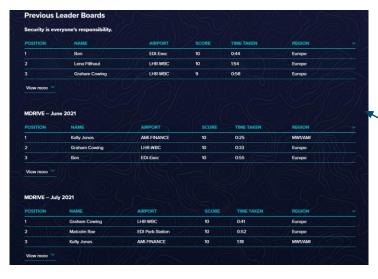

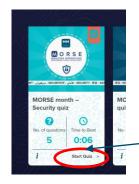

Scroll down and chose a quiz you want to try. Click Start quiz. Then enter.

Remember the leader board further down the home page.

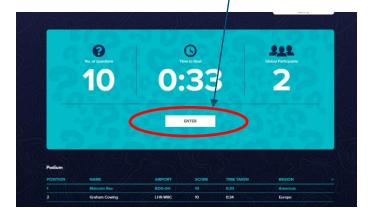

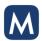

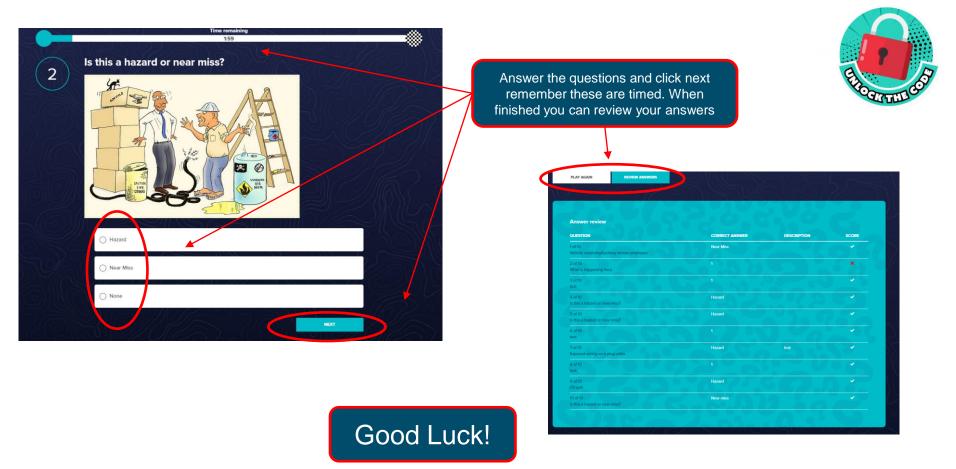

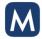